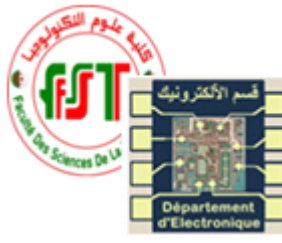

Université des frères Mentouri-Constantine 1 Faculté des Sciences de la Technologie Département d'Electronique Master  $1 - \mu ELN$ TP Outils de simulation

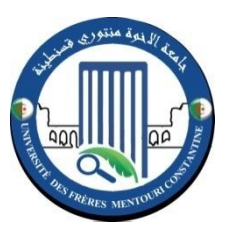

# **Rapport du TP 02 : Simulation d'un amplificateur**

## **classe A**

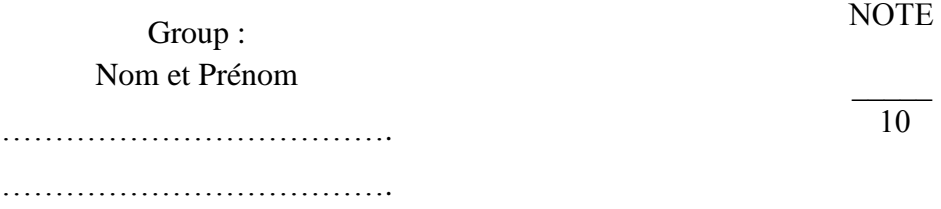

### 1. **Manipulation :**

### *Etude statique*

1. Réaliser le montage de la figure suivante avec Multisim en mode statique (continue) sans générateur AC et sans charge Rs.

……………………………….

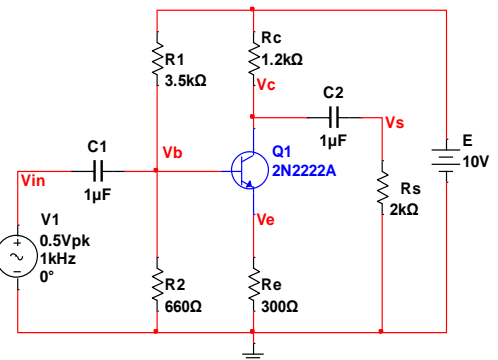

- 2. Calculer en régime continue Vb, Ve, et Ie, déduire Ic, Vrc, Vce. Comparer ces résultats avec ceux mesuré avec multisim.
- 3. Vérifier que R1 et R2 se comporte comme un pont diviseur de tension avec multisim.
- 4. Calculer le courant qui circule dans  $R1$  et  $R2$ , déduire Ib et  $\beta$ . Comparer les avec ceux de la simulation.

#### *Etude dynamique*

- 5. Réaliser le montage de la figure précédente sans charge Rs.
- 6. Relever Vin et Vs. Que remarquer-vous ?
- 7. Quelle est la valeur du gain en tension ?
- 8. Visualiser Vc et Vs en déduire le rôle de C2.
- 9. Visualiser Vin et Vb en déduire le rôle de C1.
- 10. Expliquer le fonctionnement du montage.

 $\triangleright$  Rajouter un Condensateur C3=0.7 $\mu$ F en parallèle avec Re.

11. Visualiser Vs. Que remarquer-vous ?

12. Quelle est la valeur du gain en tension ? comparez-le avec le gain sans C3.

- 13. Mettre Re=1k et visualiser Vc. Que remarquer-vous ?
- 14. Mettre Re=100 ohms et visualiser Vc. Que remarquer-vous ?

15. Comment doit être la composante continue du signale Vc pour avoir un signale parfaitement sinusoïdale ?

15. Conclusion ?

#### *Etude fréquentiel*

16. Calculer la valeur de Gain en tension.

- 17. Relever le gain en mode AC sweep. Que remarquez-vous ? quelle est la valeur du gain max ?
- 18. Augmenter C3 à 10µF puis 400µF et refaire l'analyse AC sweep dans les deux cas. Que remarquez-vous ?
- 19. Supprimer C3 et relever le gain. Que remarquez-vous ? Quelle est la valeur du gain max ?
- 20. Quel est le rôle de C3 ?
- $\triangleright$  Mettre une charge Rs de 2k puis 20k.
- 21. Faite une analyse AC sweep, Que remarquez-vous ?
- 22. Que pouvez-vous conclure ?
- Pour Augmenter le Gain de la tension d'entrée sans la déformer à la sortie. Que faut-il rajouté dans le circuit de la figure 1 ? Prendre Vin d'amplitude 0.5V et de fréquence 5kHz avec une charge Rs de 10k.